# G51PRG: Introduction to Programming Second semester Lecture 11

Natasha Alechina School of Computer Science & IT **nza@cs.nott.ac.uk**

# This lecture: multiple concurrent processes (threads)

Advanced topic, but a very good feature of Java!

- What is a thread
- Why use multiple threads
- Issues and problems involved
- Java threads

Lecture 11: threads 2

# Example applications

- Many applications have to perform several tasks simultaneously.
- For example, on-line banking allows many people to connect to the bank database simultaneously, so the server program is doing many different things concurrently.
- Web browser allows you to scroll up and down the page while it is downloading images etc.: this is two things at once.
- Note that if the machine these programs are running on has only one processor, they don't really happen in parallel, but are interleaved. If there are several processors then they can be really executed in parallel.

Lecture 11: threads 3

# What is a thread

Choose whatever definition you prefer:

- A thread is a sequence of steps executed one at a time.
- A thread is a single sequential flow of control within a program.
- A thread is a separately runnable subprocess.
- Other names: lightweight process, execution context.

Lecture 11: threads 4

# Example

A single cash dispenser thread could do something like

- Read the bank card and pin code; if OK,
- Prompt the user with options
- If the option is to withdraw money, prompt for amount
- Dispense the required amount
- When the money is taken, update the user's balance:

```
current amount = current amount - amount
 withdrawn
```
 $\begin{tabular}{c} \bf{L}ecture 11: threads \\ \end{tabular}$ 

# Why use multiple threads

- In the example above obvious: cash dispensers should be able to operate in parallel
- In some cases (e.g. user interfaces) multiple threads are not strictly necessary, but make the program much more transparent and the resulting application much more usable. Each independent task (such as scrolling or downloading) can be programmed separately and can be executed concurrently with other tasks.

Lecture 11: threads 6

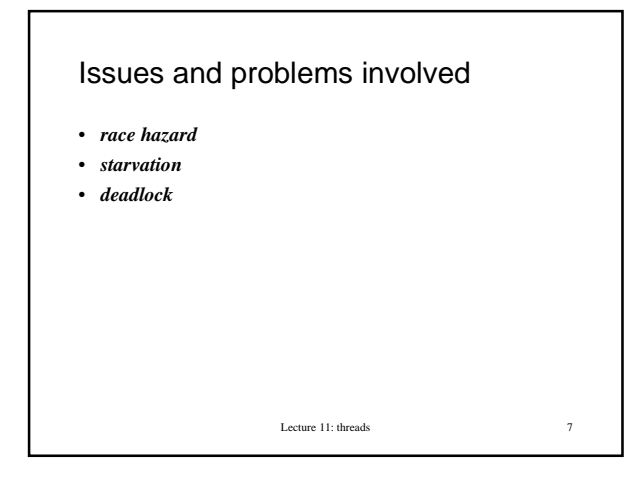

#### Race hazard

- A *race hazard* occurs when several threads are racing each other trying to access the same shared resource, and may modify it in an interleaved way.
- For example, two people using two different cash machines withdrawing money from the same account.

 ${\bf \textcolor{red}{ \textbf{L}ecture 11: threads}} \qquad \qquad {\bf \textcolor{red}{\textbf{8}}}$ 

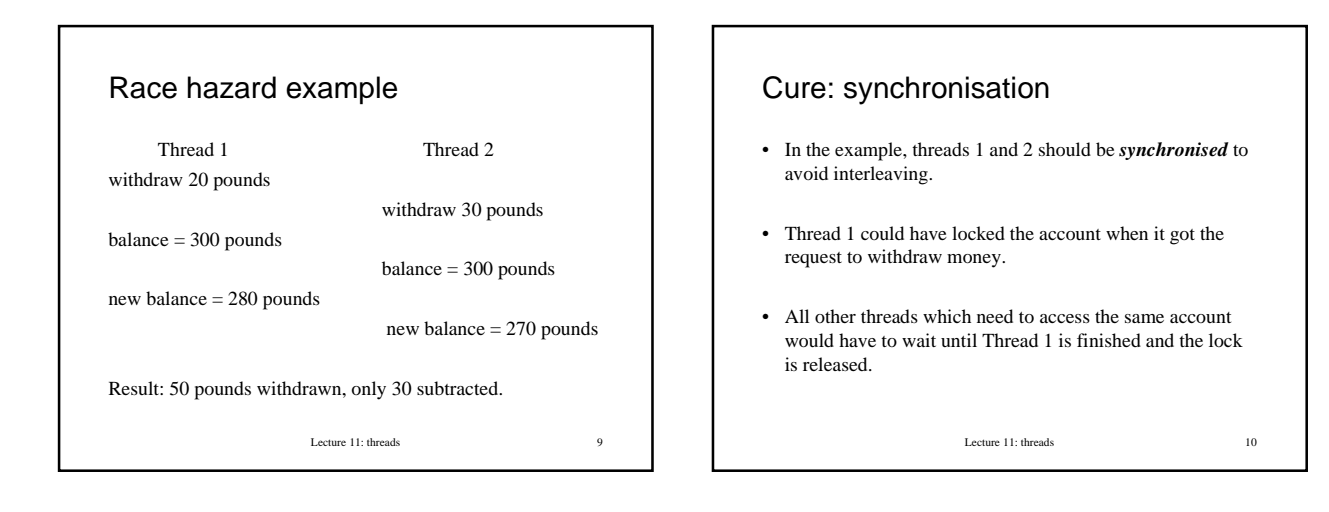

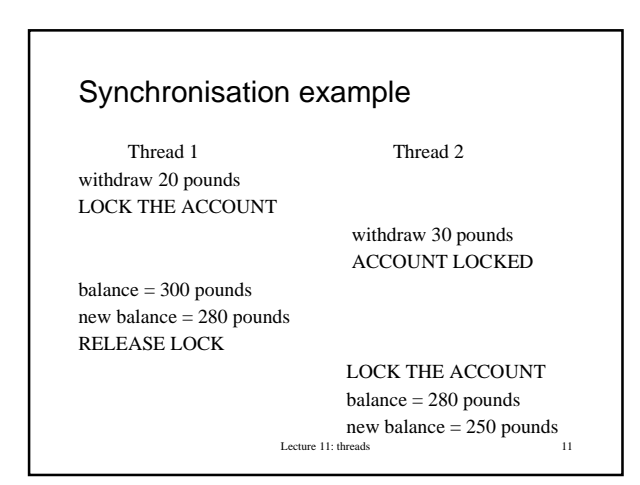

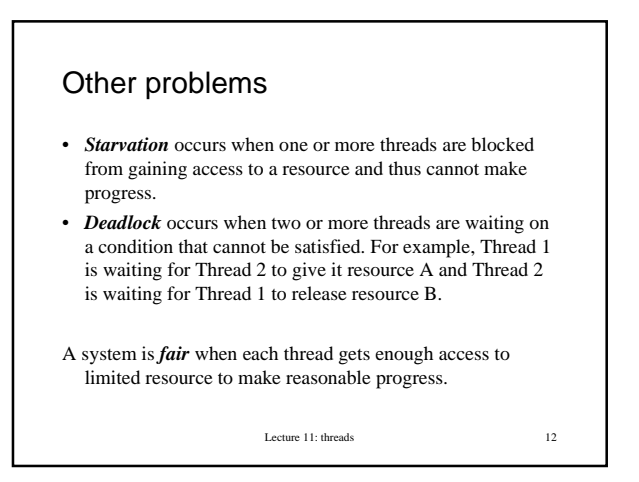

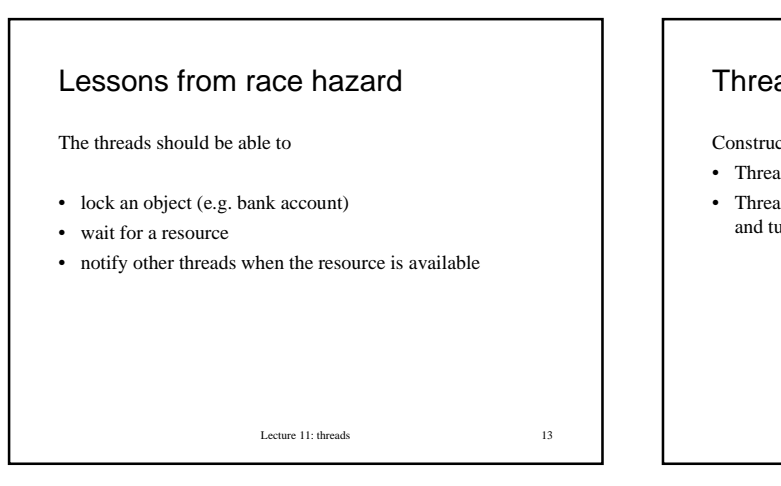

#### Thread class in Java

- Constructors:
- Thread()
- Thread(Runnable r) (takes anything with a run() method and turns it into a thread)

Lecture 11: threads 14

# Thread class in Java continued

Methods:

- **start()** start the thread
- **run()** execute the sequence of steps the thread performs
- **sleep(long time)** throws InterruptedException pauses for **time** milliseconds
- **void setPriority(int newPriority**): threads may have different priority and scheduled accordingly.
- **wait(), wait(long timeout), notify(), notifyAll()** inherited from Object
- **yield():** give another thread a chance to run

Lecture 11: threads 15

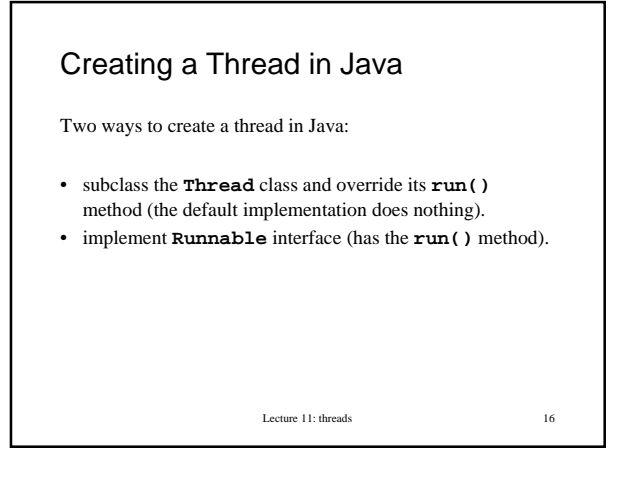

# How to stop a thread • **stop()** method is deprecated (because unsafe), do not use it! • Best of all is to arrange for the thread to return when it is no longer needed.

Lecture 11: threads 17

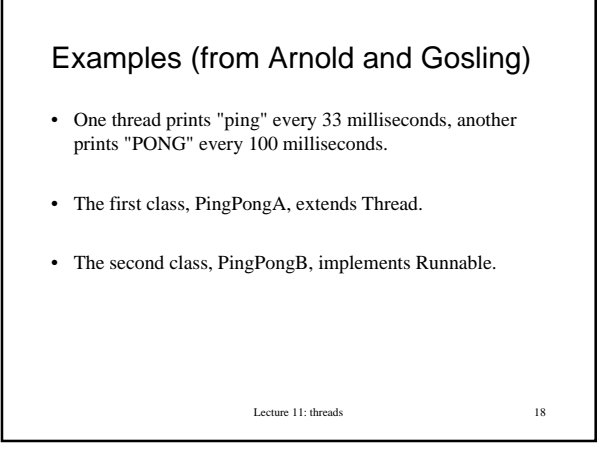

```
Lecture 11: threads 19
PingPongA
public class PingPongA extends Thread {
 private String word; // what to print
  private int delay; // how long to pause
public PingPongA(String whatToSay, int
 delayTime) {
   word = whatToSay;
   delay = delayTime;
}
```
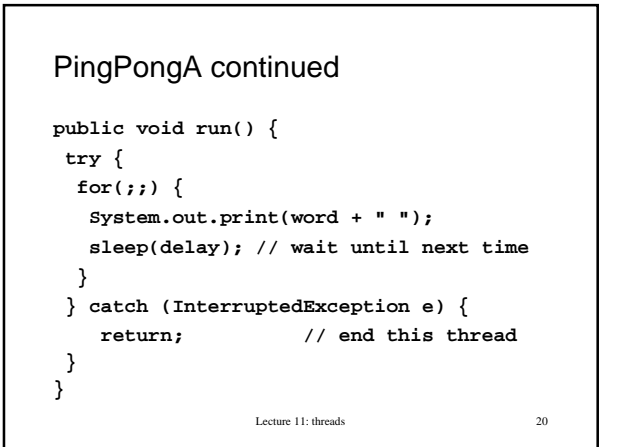

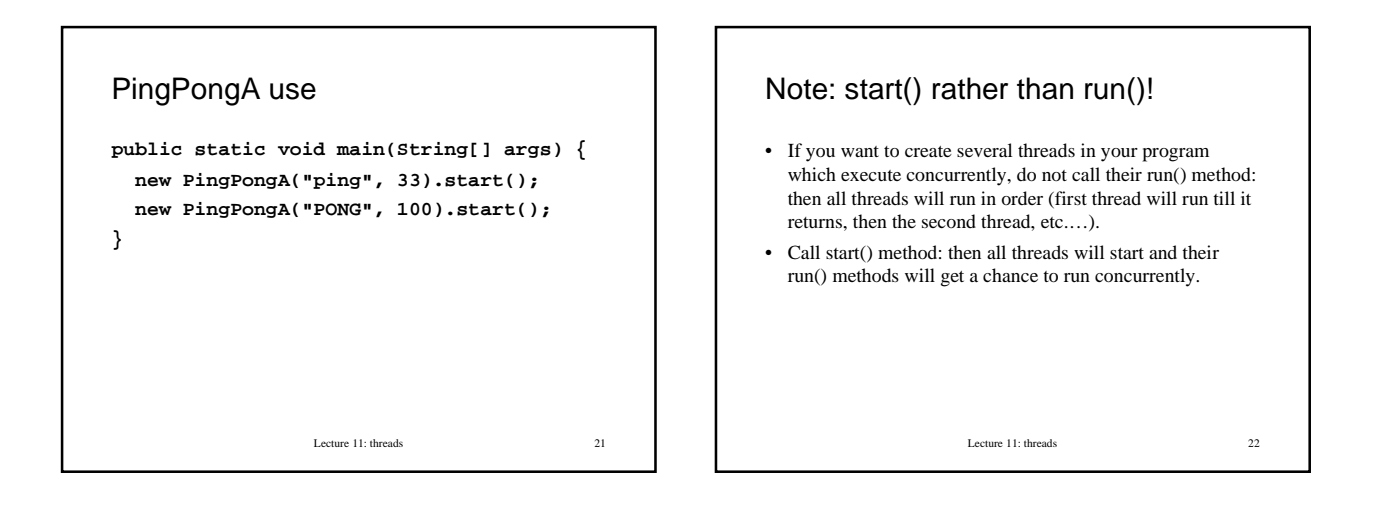

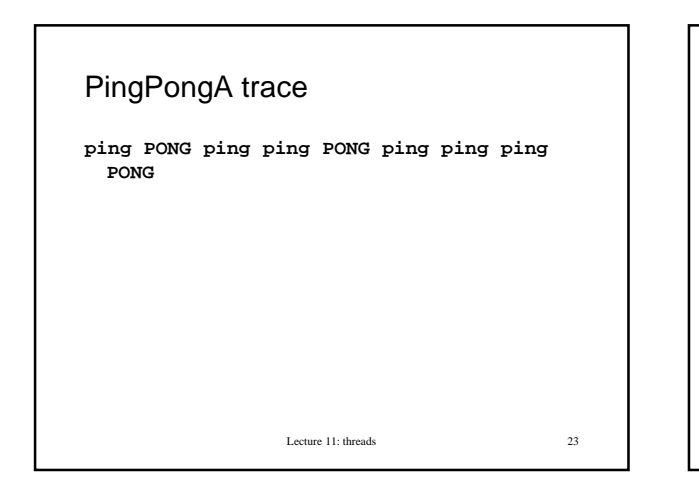

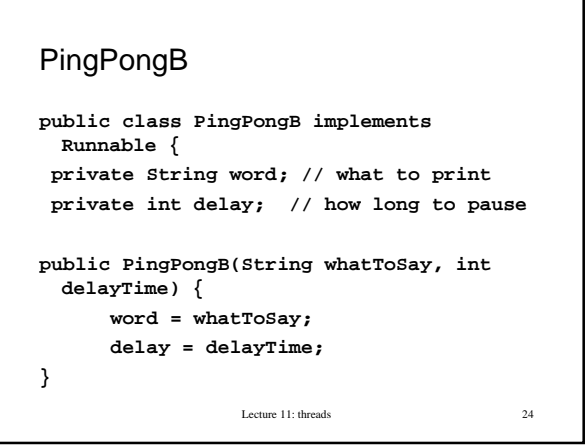

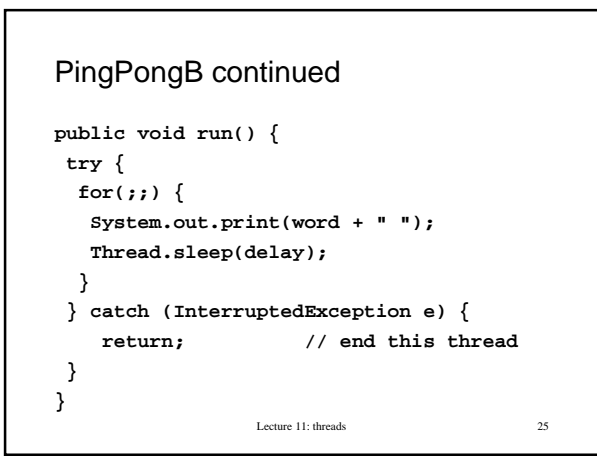

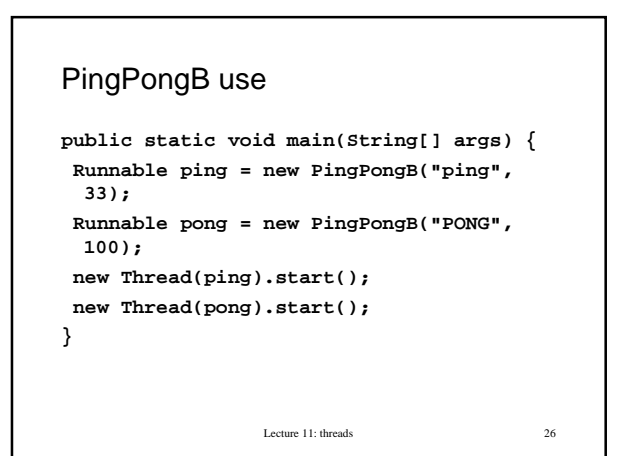

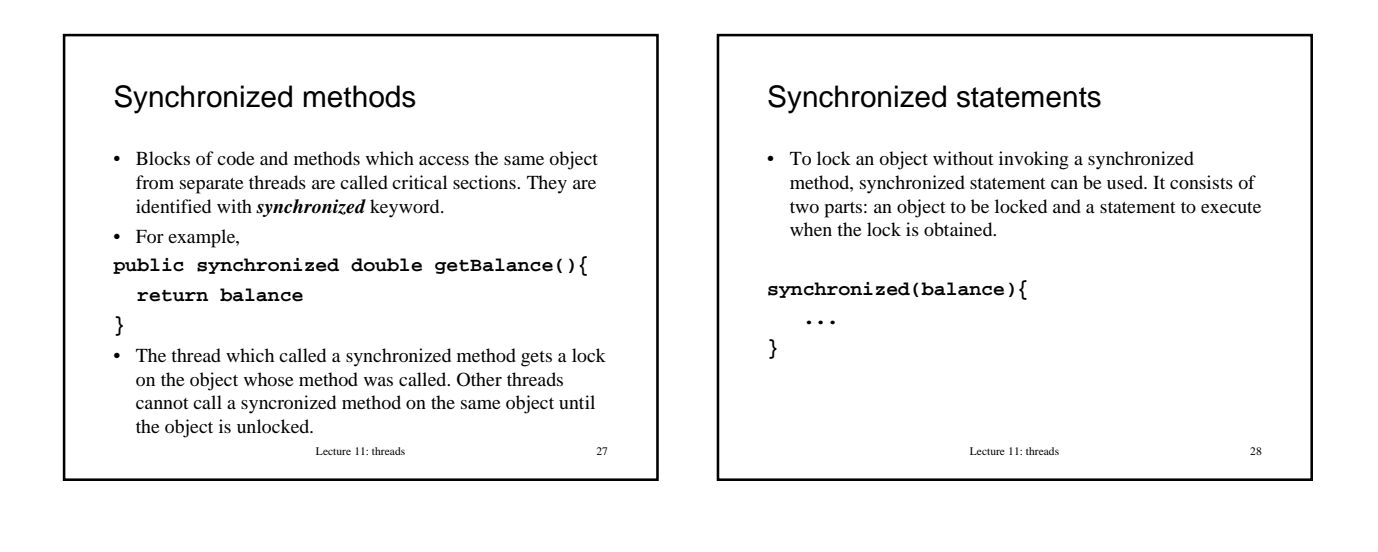

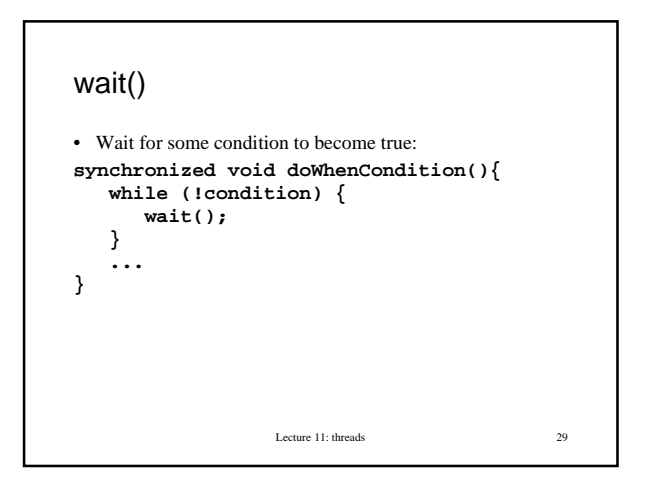

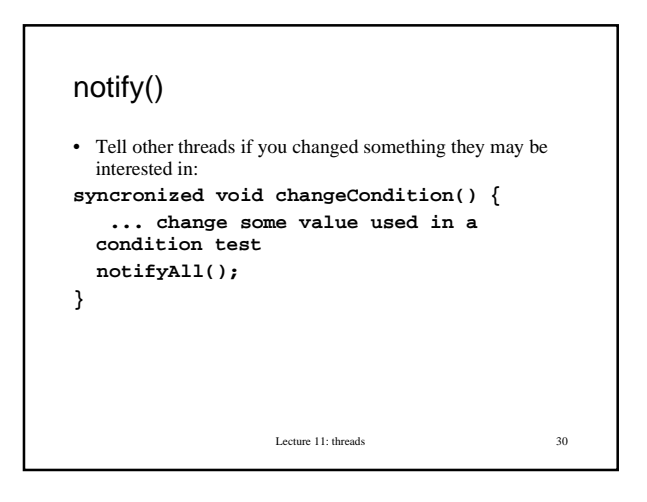

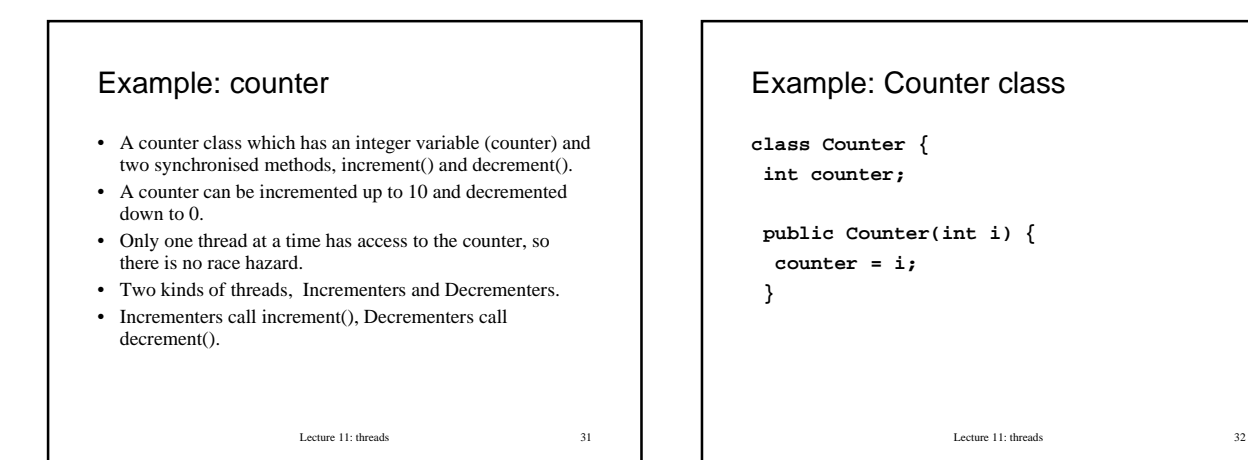

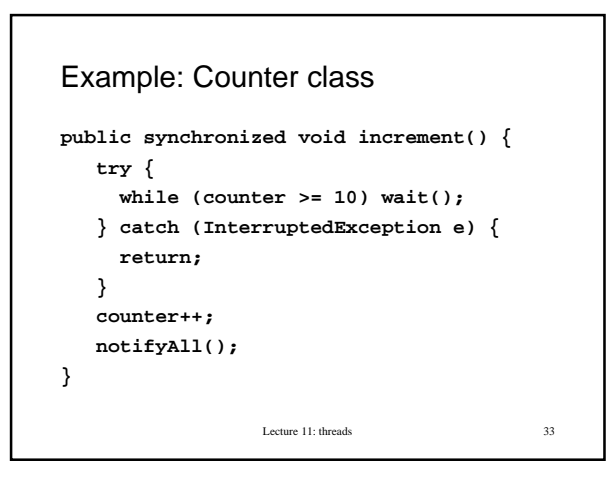

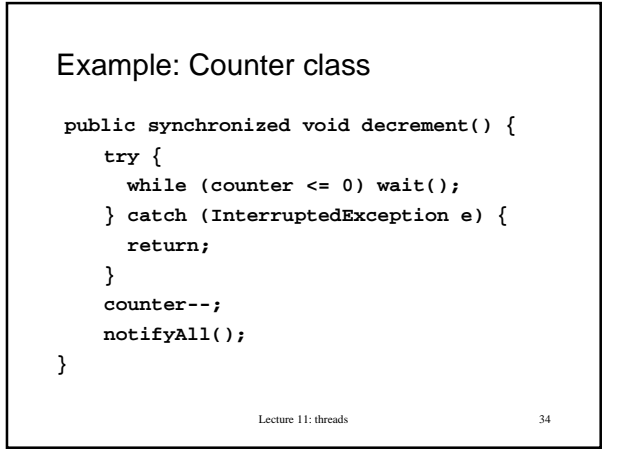

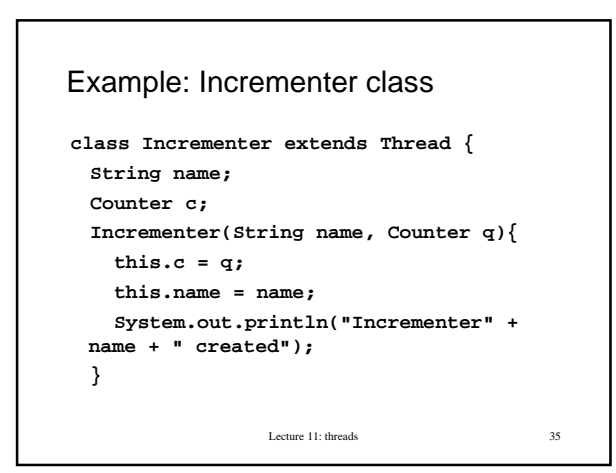

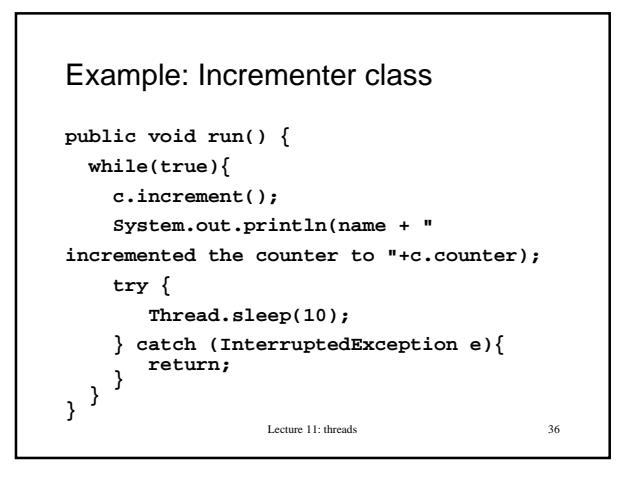

```
Decrementer is similar
public static void main(String[] args) {
      Counter c = new Counter(0);
      new Incrementer("x", c).start();
      new Incrementer("y", c).start();
      new Decrementer("z", c).start();
      new Decrementer("w", c).start();
    }
```
Lecture 11: threads 37

### Summary

- Threads are subprocesses running within the same program.
- Threads can compete for resources; the programmer should ensure fairness
- Threads can be synchronised, so that one thread gets access to an object only when another is finished
- Threads can wait for one another and notify each other of changes.
- New keyword: synchronized
- Lecture 11: threads 38 • More details: Java Gently, Arnold and Gosling , Sun Java Tutorial:**http://java.sun.com/docs/books/tutorial/essential/threads**